# Barkbyte Amfos Storer v1

### **What is Amfos?**

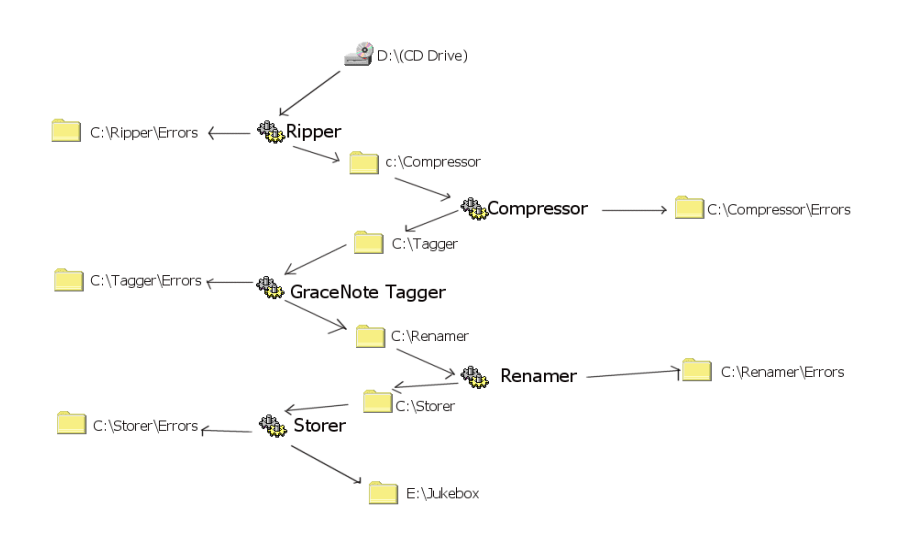

Amfos stands for Automated Media File Operation Services. Amfos is a suite of services that process media files from one file system directory to another. Amfos is designed for the win32 environment and although referred to as services they are not actual NT services (maybe will be one day?), instead they run in the background and are administered from the systray. The suite of services are designed to run in conjunction with each other to provide a customisable solution for automatically arranging your media file collection. The Services available are as follows:

- Ripper
- Compressor
- GraceNote Tagger
- FreeCDDB Tagger
- Renamer
- Storer

The above are pretty self explanatory in what they do. At the moment the services operate on mp3 files but are intended to eventually be scaled up to operate on many media types (jpg,gif,mov,avi,mpg,wmf etc etc). The type of operations the services execute are designed to give a completely automatic way of creating a media collection, you just put the CDs in the drive. You can also tailor them so for example your favourite p2p application could be set to always download to the tagger directory or you could always save your freshly tagged files into the renamer directory.

#### **What does BAS (Barkbyte Amfos Storer) do?**

BAS will store media files based on the id3 tags it finds and the folder structure you prefer to use for storing your files.

#### **Options Menu**

Each service has 3 core options you need to set, where it looks for files, where it moves to once operated on and where to store files that have caused an error.

#### **Advanced Options Menu**

Here you will find options specific to this service. For BAS state how you want your files to be stored, use the % variables to position each tag.

#### **Changing Service Priority**

In the main window is a group of radio buttons - Real-time, High, Normal low. This sets the windows process priority for this particular service. The default is 'Normal'.

## **Support & Updates**

Updates and support can be found at [www.barkbyte.co.uk](http://www.barkbyte.co.uk/)

For Email support use help@barkbyte.co.uk